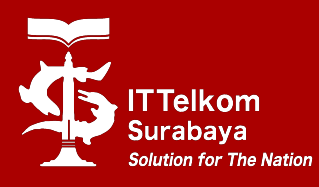

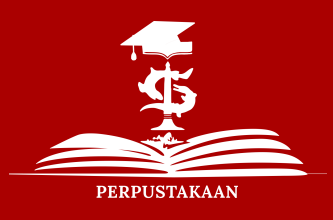

## Pendaftaran Anggota

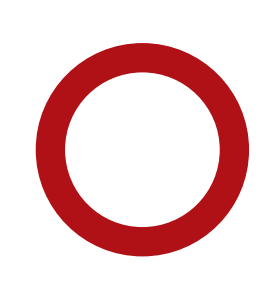

Staff melakukan input data keanggotaan

## 1. Input Data